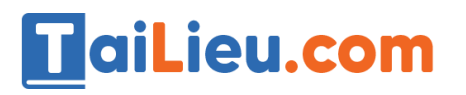

Nội dung bài viết

- 1. [Bài 1 \(trang 50 sgk Tin học lớp 8\):](https://admin.tailieu.com/article/view-tex?id=42026#bai_1_trang_50_sgk_tin_hoc_lop_8)
- 2. [Bài 2 \(trang 50 sgk Tin học lớp 8\):](https://admin.tailieu.com/article/view-tex?id=42026#bai_2_trang_50_sgk_tin_hoc_lop_8)
- 3. [Bài 3 \(trang 50 sgk Tin học lớp 8\):](https://admin.tailieu.com/article/view-tex?id=42026#bai_3_trang_50_sgk_tin_hoc_lop_8)
- 4. [Bài 4 \(trang 50 sgk Tin học lớp 8\):](https://admin.tailieu.com/article/view-tex?id=42026#bai_4_trang_50_sgk_tin_hoc_lop_8)
- 5. [Bài 5 \(trang 51 sgk Tin học lớp 8\):](https://admin.tailieu.com/article/view-tex?id=42026#bai_5_trang_51_sgk_tin_hoc_lop_8)
- 6. [Bài 6 \(trang 51 sgk Tin học lớp 8\):](https://admin.tailieu.com/article/view-tex?id=42026#bai_6_trang_51_sgk_tin_hoc_lop_8)
- 7. [Bài 7 \(trang 51 sgk Tin học lớp 8\):](https://admin.tailieu.com/article/view-tex?id=42026#bai_7_trang_51_sgk_tin_hoc_lop_8)

## *Bài 1 (trang 50 sgk Tin học lớp 8):*

Em hãy nêu một vài ví dụ về các hoạt động hàng ngày phụ vào điều kiện.

## **Trả lời:**

- Nếu bị ốm, bạn không thể đi học.
- Nếu không có tiền, bạn không mua được ô tô.
- Nếu không học, bạn sẽ bị điểm kém.
- Nếu ăn quá nhiều, bạn sẽ bị đau bụng.
- Nếu đạt điểm tổng kết cả năm cao hơn 8.5, em sẽ đạt danh hiệu "Học sinh giỏi"
- Nếu không được cắm điện, máy tính để bàn của em sẽ không hoạt động được
- Nếu bị bệnh, em (cần phải) đi đến phòng khám để bác sĩ khám bệnh

- Nếu không được tưới đủ nước đúng thời kì phát triển, lúa sẽ không cho thu hoạch cao

## *Bài 2 (trang 50 sgk Tin học lớp 8):*

Mỗi điều kiện hoặc biểu thức cho kết quả đúng hay sai?

a) 123 là số chia hết cho 3.

b) Nếu ba cạnh a,b và c của một tam giác thỏa mãn c $^2$  >  $a^2 + b^2$  thì tam giác đó có một góc vuông.

c)  $152 > 200$ .

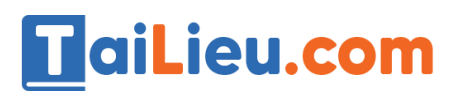

d)  $x^2 < 1$ .

## **Trả lời:**

a) Đúng.

b) Sai. Vì  $c^2 = a^2 + b^2$  thì tam giác đó mới có góc vuông.

c) Đúng

d) Đúng nếu  $-1 < x \&$  lt; 1.

Sai nếu  $x > 1$  hoặc  $x < -1$ 

## *Bài 3 (trang 50 sgk Tin học lớp 8):*

Hai người bạn cùng chơi trò chơi đoán số. Một người nghĩ trong đầu một số tự nhiên nhỏ hơn 10. Người kia đoán xem bạn đã nghĩ số gì. Nếu đoán đúng, người đoán sẽ được cộng thêm 1 điểm, nếu sai sẽ không được cộng điểm. Luân phiên nhau nghĩ và đoán. Sau 10 lần, ai được nhiều điểm hơn, người đó sẽ thắng.

Hãy phát biểu quy tắc thực hiện một nước đi ở trò chơi. Hoạt động nào sẽ được thực hiện, nếu điều kiện của quy tắc đo thỏa mãn? Hoạt động nào sẽ được thực hiện, nếu điều kiện của quy tắc đó không thỏa mãn.

## **Trả lời:**

- Nếu người thứ nhất đoán đúng thì điểm sẽ tăng lên 1 điểm, nếu sai không bị trừ điểm rồi đến lượt người thứ hai đoán.

- Nếu người thứ hai đoán đúng điểm sẽ tăng lên 1, nếu sai không bị trừ điểm rồi quay về lượt của người thứ nhất. Kết thúc 1 lượt đoán.

- Sau 10 lượt đoán, nếu ai được nhiều điểm hơn thì người đó sẽ thắng.

## *Bài 4 (trang 50 sgk Tin học lớp 8):*

Một trò chơi máy tính rất hứng thú đối với các em nhỏ là hứng trứng. Một quả trúng rơi từ một vị trí ngẫu nhiên trên cao. Người chơi dùng các phím mũi tên  $\rightarrow$  hoặc  $\leftarrow$  để điều khiển một chiếc khay di chuyển theo chiều ngang để hứng quả trúng.

Mỗi lần người chơi phím mũi tên ( hoặc ) thì chiếc khay sẽ dịch chuyển (sang phải hoặc sang trái) một đơn vị khoảng cách. Nếu người chơi không nhấn phím khác hai phím nói trên thì chiếc khay sẽ đứng yên.

### **Thư viện tài liệu học tập, tham khảo online lớn nhất**

Điều kiện để điều khiển chiếc khay trong trò chơi là gì? Hoạt động nào sẽ được thực hiện, nếu điều kiện đó thỏa mãn? Hoạt động nào sẽ được thực hiện, nếu điều kiện đó không thỏa mãn?

#### **Trả lời:**

TaiLieu.com

- Điều kiện để điều khiển chiếc khay trong trò chơi là:

Nếu nhấn phím mũi tên  $\rightarrow$  thì khay sẽ dịch sang phải một bước.

Nếu nhấn phím mũi tên  $\leftarrow$  thì khay sẽ dịch sang trái một bước.

Nếu không nhấn 2 phím → và ←, khay sẽ đứng yên.

#### *Bài 5 (trang 51 sgk Tin học lớp 8):*

Các câu lệnh Pascal sau đây được viết đúng hay sai?

a) if  $x:=7$  then  $a:=b$ ;

b) if  $x > 5$ ; then a:=b;

c) if  $x > 5$  then; a:=b;

d) if  $x > 5$  then a:=b; m:=n;

e) if  $x > 5$  then a:=b; else m:=n;

f) if  $n > 0$  then begin a:=0; m:=-1 end else c:=a;

#### **Trả lời:**

a) Sai.

Sửa lại: if x=7 then a:=b;

b) Sai

Sửa lại: if  $x > 5$  then a:=b;

c) Sai

Sửa lại: if  $x > 5$  then a:=b;

# TaiLieu.com

d) Đúng.

e) Sai

Sửa lại: if  $x > 5$  then a:=b else m:=n;

f) Đúng

## *Bài 6 (trang 51 sgk Tin học lớp 8):*

Với mỗi câu lệnh sau đây giá trị của biến X sẽ là bao nhiêu, nếu trước đó giá trị của X bằng 5?

a) if  $(45 \text{ mod } 3) = 0$  then X:= X+1;

b) if  $X > 10$  then  $X := X+1$ ;

## **Trả lời:**

a)  $X = 6$ .

Do 45 chia hết cho 3 nên điều kiện thỏa mãn và X sẽ tăng lên 1 và bằng 6

b)  $X = 5$ .

Do  $X = 5 < 10$  nên điều kiện không thỏa mãn.

## *Bài 7 (trang 51 sgk Tin học lớp 8):*

Giả sử cần viết chương trình nhập một số tự nhiên vào máy tính và in ra màn hình kết quả số đã nhập chẵn hay lẻ, chẳng hạn "5 là số lẻ", "8 là số chẵn". Hãy mô tả các bước của thuật toán để giải quyết bài toán trên và viết chương trình Pascal để thực hiện thuật toán đó.

## **Trả lời:**

- Thuật toán chương trình:

Bước 1: Nhập một số tự nhiên n và một biến d.

Bước 2: Gán giá d=n mod 2.

Bước 3: Nếu d=0 thì đấy là số chẵn, ngược lại thì đấy là số lẻ.

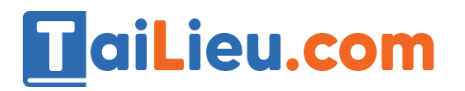

Bước 4. Kết thúc thuật toán.

- Chương trình Pascal:

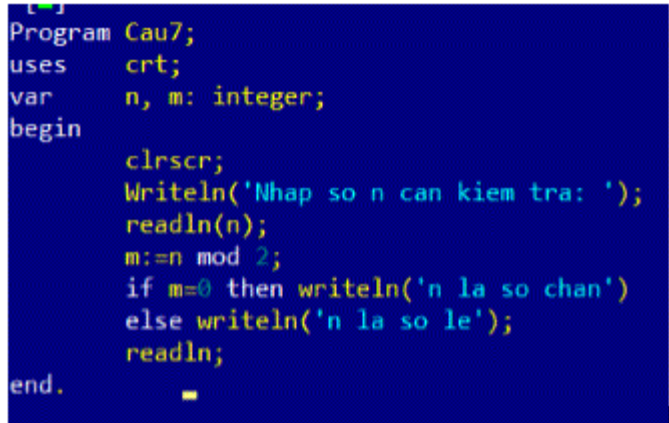

- Kết quả:

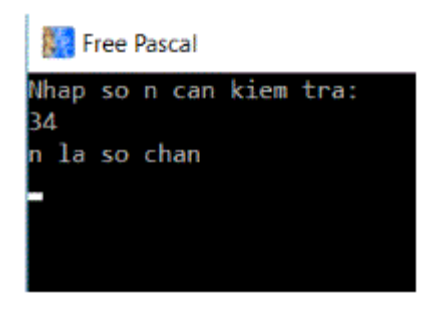